# **Learning to play with the LDC/ILD software**

#### **Marco Verzocchi Fermilab**

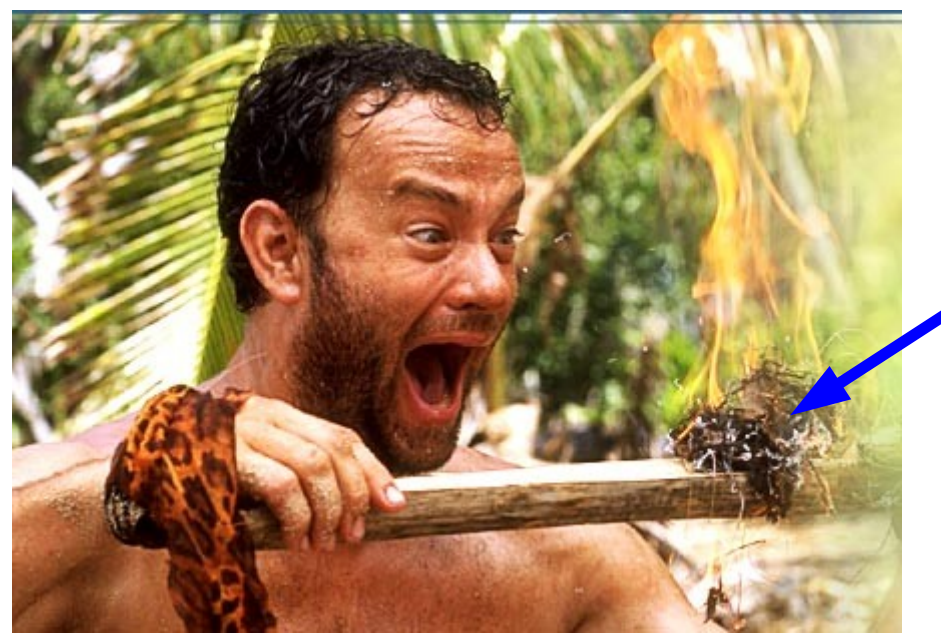

**My island is populated by a lot of DØ cannibals...**

# **Getting started with ILCSIM(2)**

**Got account from Lynn very quickly, can log on....**

**Found first oddity....**

**[ilcsim2] setup lcio [ilcsim2] setup mokka [ilcsim2] setup marlin [ilcsim2] setup cmake AVAILABLE**

**[ilcsim] setup lcio INFORMATIONAL: Product 'lcio' (with qualifiers ''), has no current chain (or may not exist) [ilcsim] setup mokka (also sets up lcio....) [ilcsim] setup marlin [ilcsim] setup cmake INFORMATIONAL: Product 'marlin' (with qualifiers ''), has no current chain (or may not exist)**

# **Getting started with ILCSIM(2)**

**Lynn can fix this very easily... But this may happen again, learn what to do**

**[ilcsim] ups list -a lcio [ilcsim] ups list -a marlin**

**gives you a list of versions and qualifiers which are available**

**which ones are right ?**

**On ilcsim you may need QCC3\_4\_3 as qualifier (check for Flavor=Linux+2.4-2.3.2), and probably you need the most recent release**

**[ilcsim] setup lcio v01-08-03 [ilcsim] setup marlin -q GCC3\_4\_3 v00-09-09**

# **Difference between ILCSIM & ILCSIM2**

**ILCSIM is 32 bit (Scientific Linux 3), ILCSIM2 is 64 bit (Scientific Linux 4)**

**What are the Grid nodes running ? Do we need to worry about that (i.e. If you run in batch on the Grid you need to compile your code only on ILCSIM2 ?)**

**.... For the moment I'm not there yet**

**But I did register for the Grid**

**Has anybody tried registering for the Grid from outside Fermilab ? I tried from home and I have the impression that there are some protections which prevent you from doing that (does they allow [Joe.User@Some.University.EDU](mailto:Joe.User@Some.University.EDU) to register ?)**

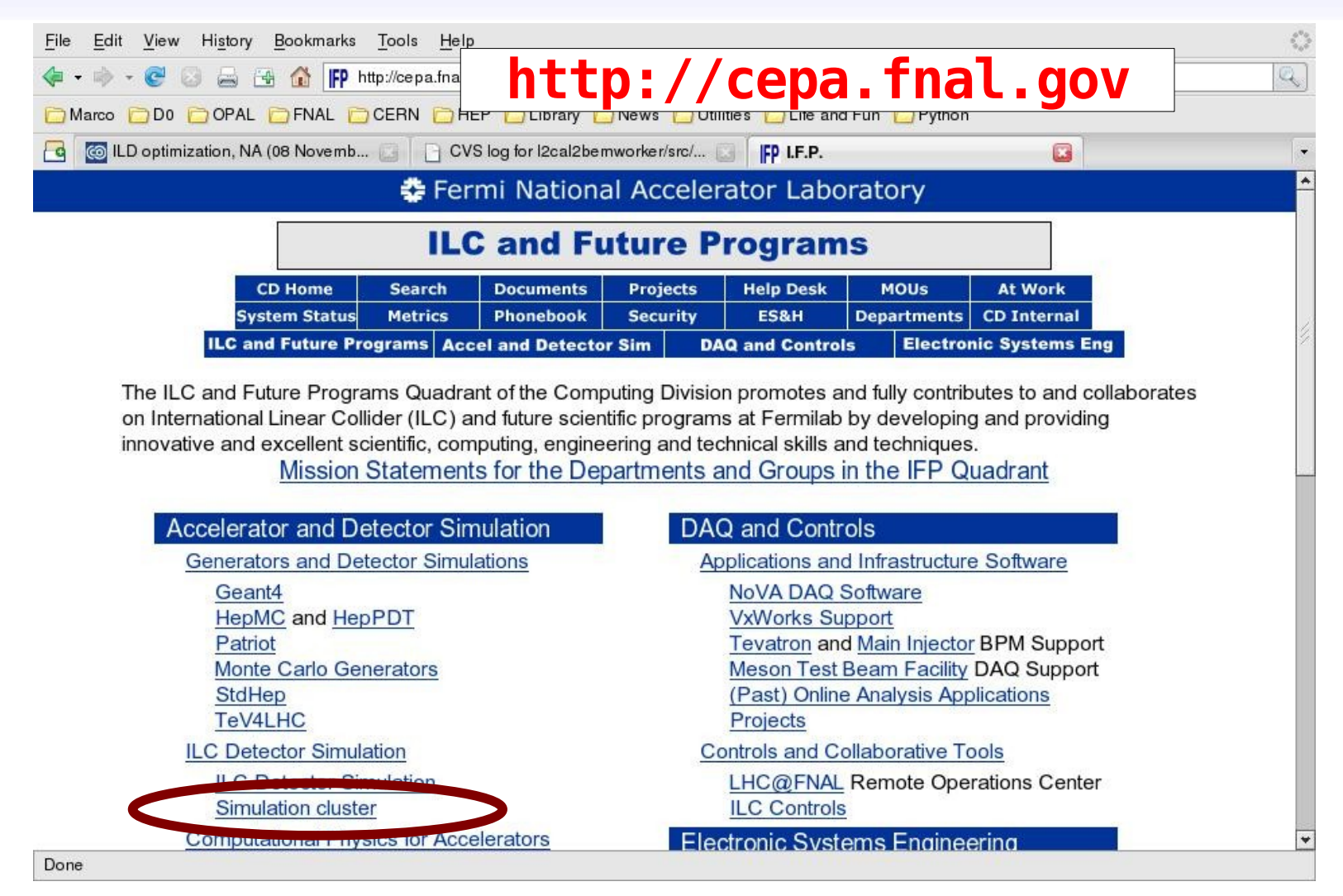

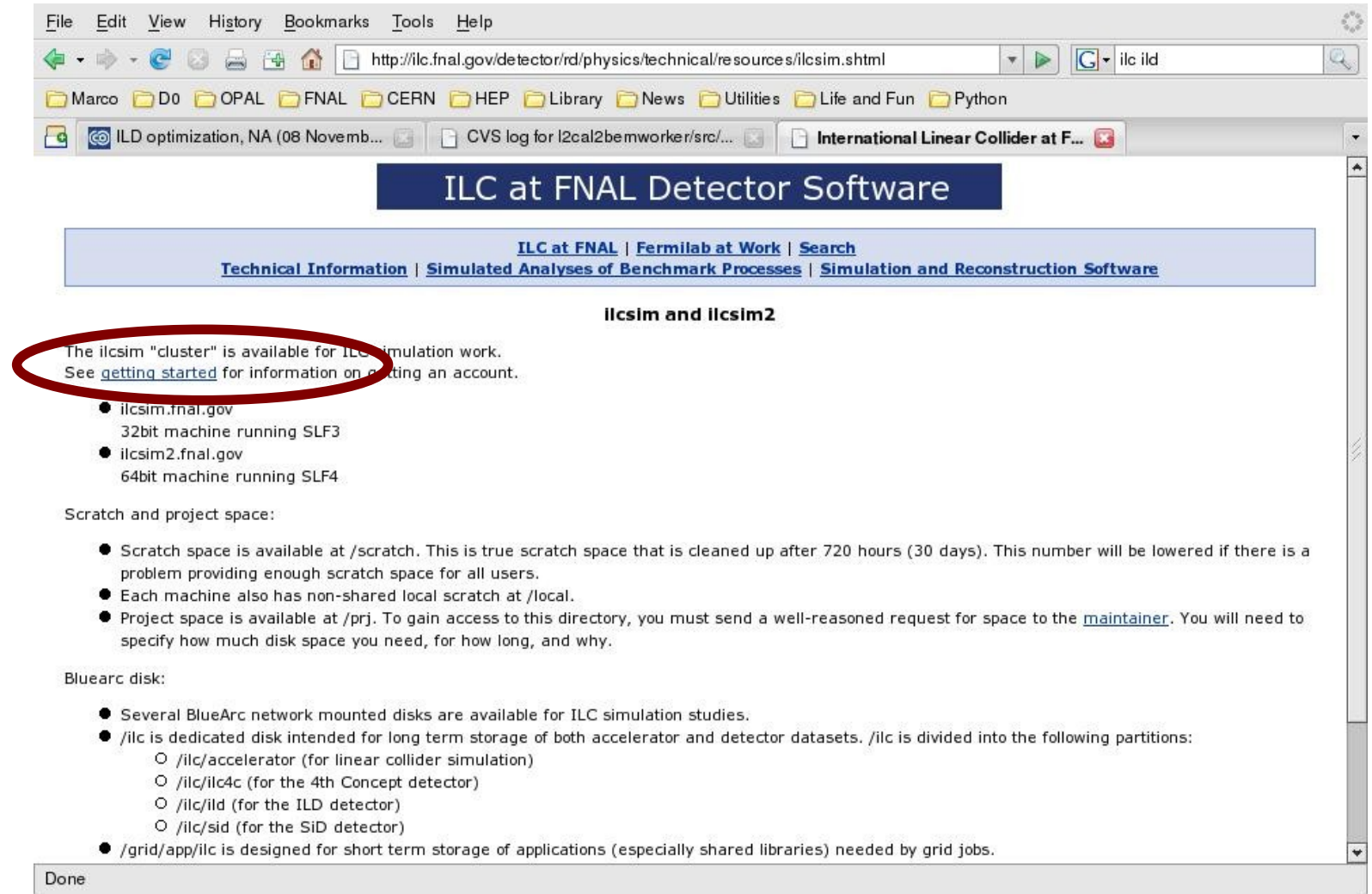

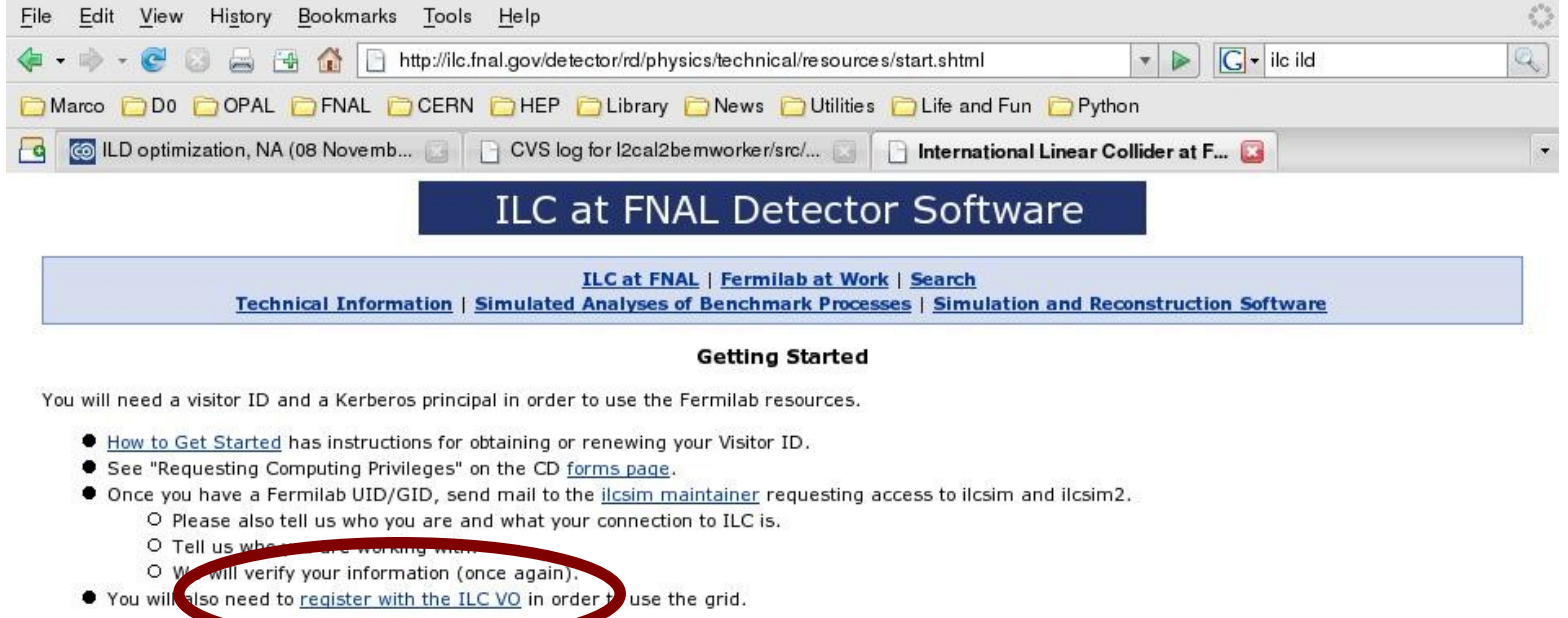

Fermi National Accelerator Laboratory

Office of Science / U.S. Department of Energy

Managed by Fermi Research Alliance, LLC

Done

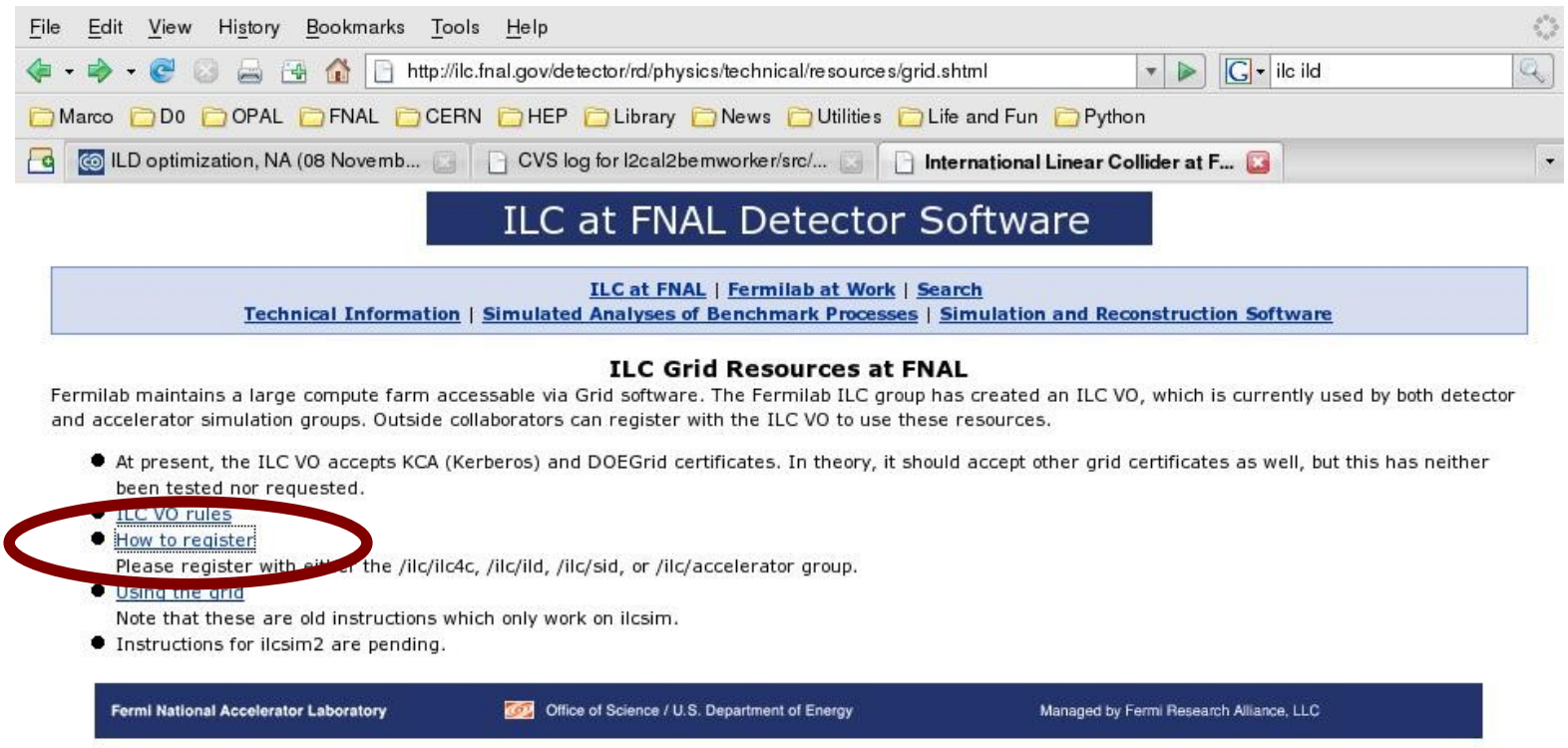

http://cd-amr.fnal.gov/ilc/ilcsim/ilcvo-registration.shtml

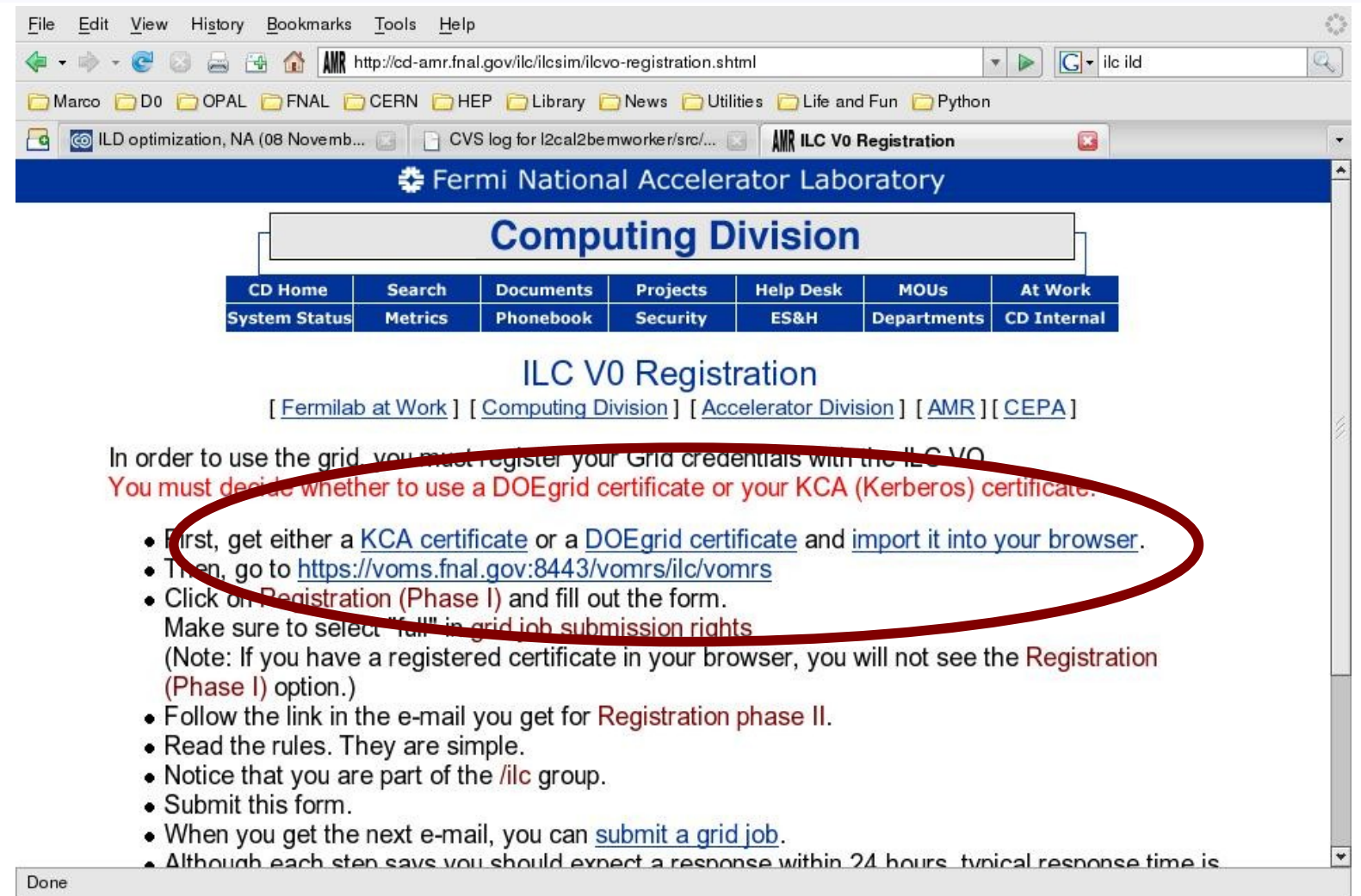

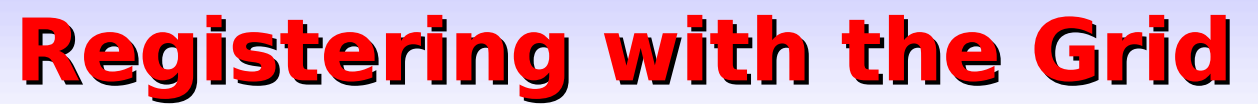

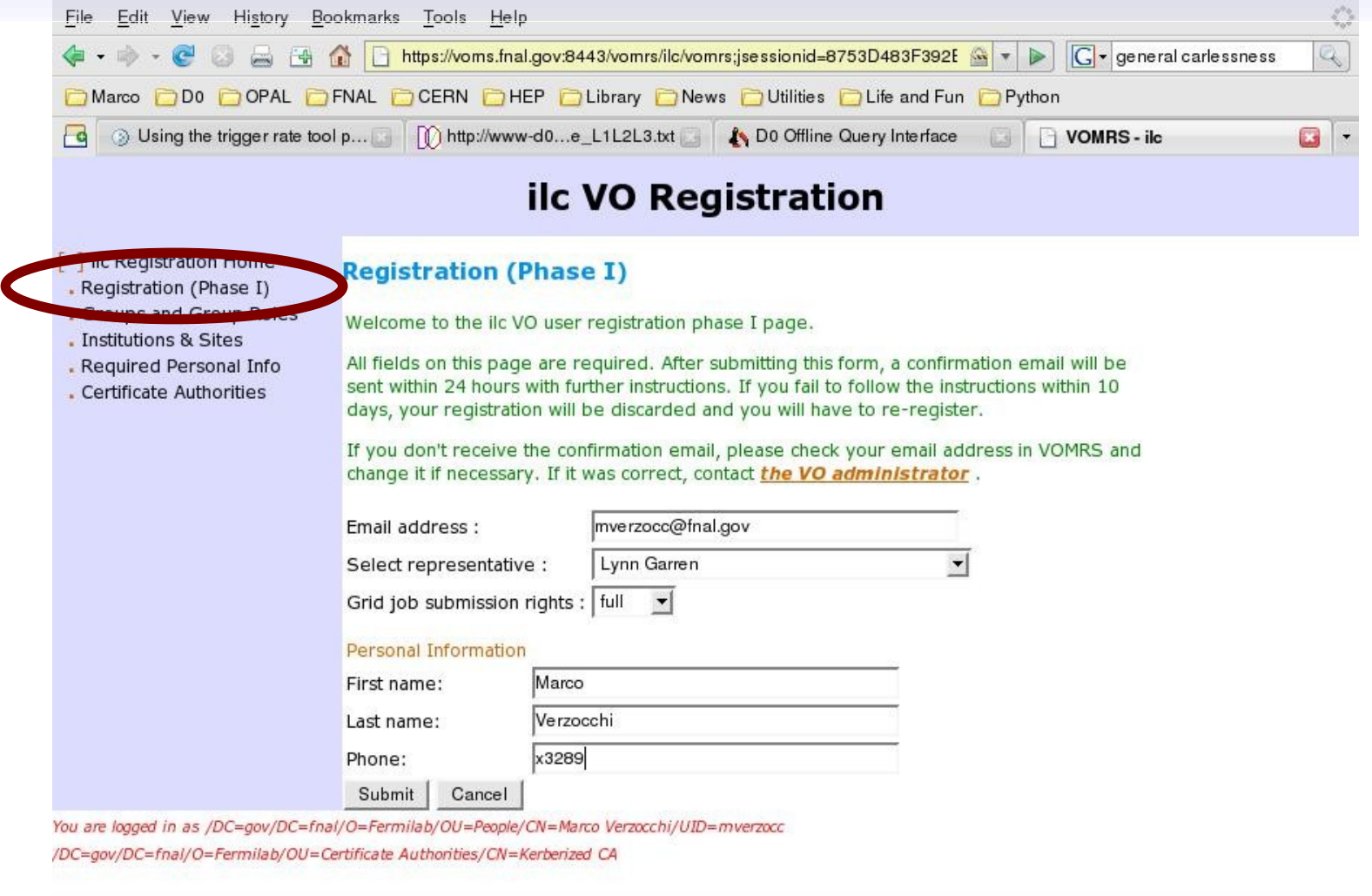

Done

voms.fnal.gov:8443

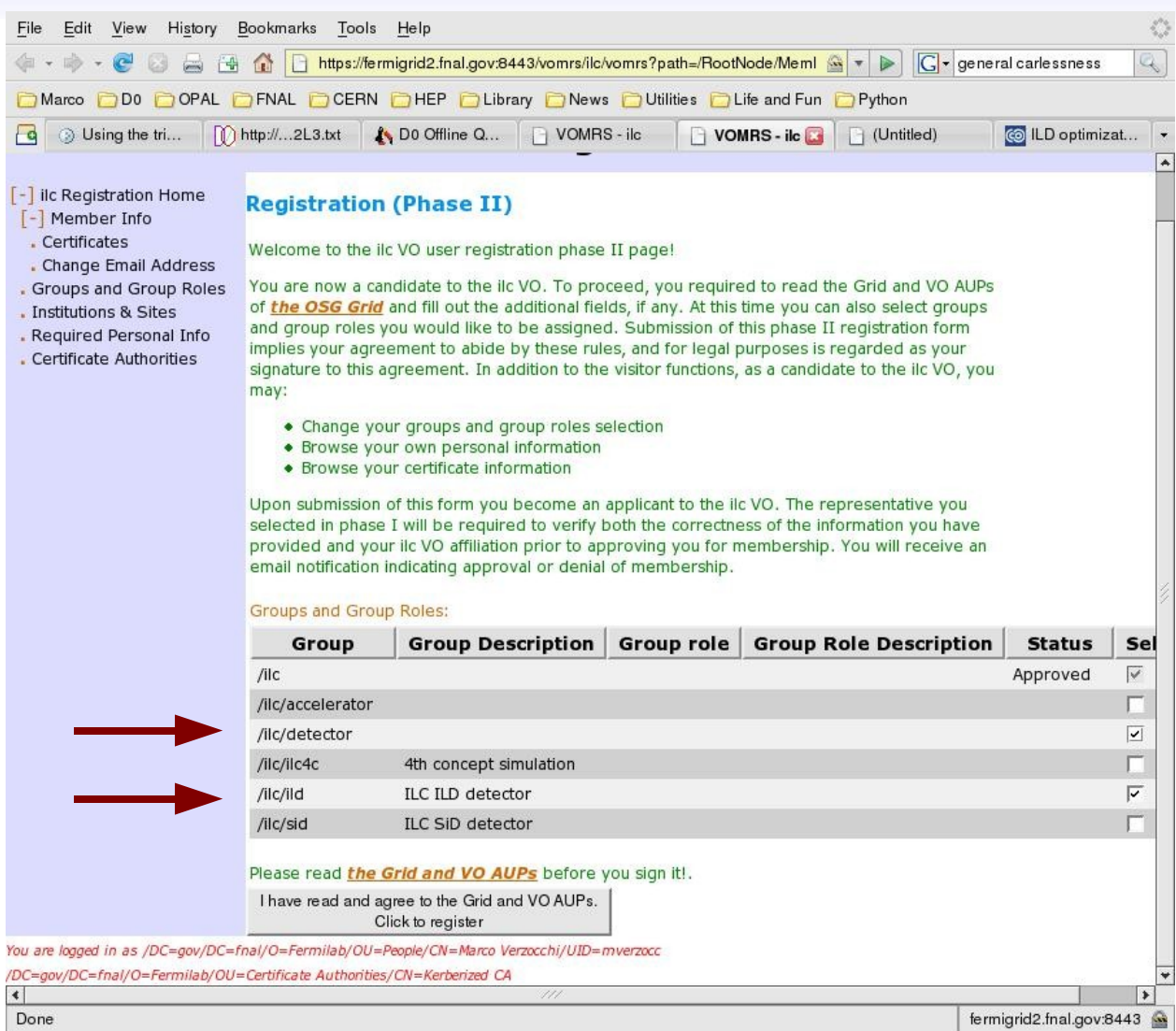

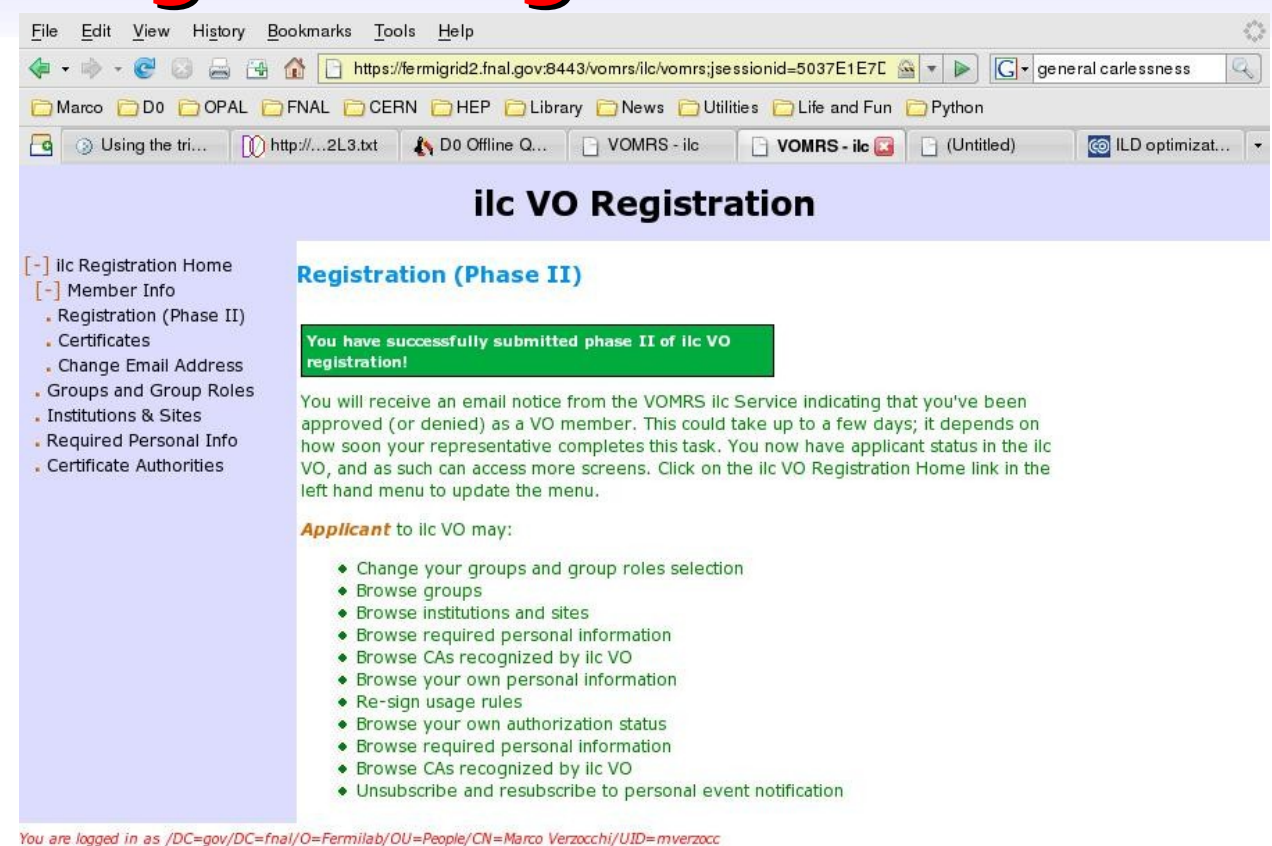

/DC=aov/DC=fnal/O=Fermilab/OU=Certificate Authorities/CN=Kerberized CA

#### **I had no problem at all, and Lynn was very fast in registering me once she got the request via the web forms**

# **Getting some random data**

**Mark Thompson has some data available on his web page (for his students, but the example programs don't work.....)**

**Copied to /ilc/ild/mverzocc/reconstruction**

**uds200\_00\_bighcal.slcio uds91\_00\_LDC00.slcio zh500\_01\_pandora.slcio zh500\_02\_pandora.slcio**

**Mark's code in /home/mverzocc/markt (modified only steering file zh.xml and copied also GEAR files)**

**I honestly don't know what's in these files (and it's not too relevant)**

**Could not use Mark's code as a starting point .... Could not dedicate too much time to this (D0's work .... )**

# **Trying to get going**

**Copied example from Marlin**

**[ilcsim2] setup lcio,mokka,marlin,cmake [ilcsim2] mkdir mymarlin [ilcsim2] cd mymarlin [ilcsim2] cp -r \$MARLIN/examples/mymarlin/\* .**

**Now how do I compile this ?**

**[ilcsim2] cmake .**

**Should build the appropriate makefile, then I would have to do only**

**[ilcsim2] make**

**and I should be ready to run....**

# **Banging my head on the wall ....**

**[ilcsim2] cmake .**

- **-- Looking for doxygen...**
- **-- Looking for doxygen... - found /usr/bin/doxygen**
- **-- Looking for dot tool...**
- **-- Looking for dot tool... - NOT found**

**CMake Error:**

**Sorry, could not find MacroCheckDeps.cmake...**

**Please set CMAKE\_MODULE\_PATH correctly with: cmake -DCMAKE\_MODULE\_PATH=<path\_to\_cmake\_modules> -- Configuring done**

**(no Makefile built....)**

#### **Google: MacroCheckDeps.cmake**

**turns out 3 entries**

**2 tutorials + slides from Jim Hunt (Cornell) who's been banging his head before me....**

# **I did it this morning.....**

**From the slides it appears that cmake -DCMAKE\_MODULE\_PATH= /afs/desy.de/group/it/ilcsoft/CMakeModules/v\*\*-\*\* is the right thing to do.....**

**Do we have it on ilcsim(2) ?**

**After some poking around.... yes....**

**But we may need to define environmental variables properly and maybe tweak a few things, in the end this works:**

**[ilcsim2] cmake -DCMAKE\_MODULE\_PATH= \$MARLIN\_DIR/CMakeModules/v01-04 -Dmarlin\_HOME= \$MARLIN -DLCIO\_HOME=\$LCIO**

**creates my build files....**

# **I have only 40 minutes.... damn....**

**Clearly the example is not meant to work for dumb users...**

**[ilcsim2] gmake all**

**results in tons of errors....**

**Ok, maybe it's not the fault of the example... Need the dependencies file to pick up "streamlog" properly..... Cannot understand whether it's a problem with cmake or whether it's a problem with the installation of Marlin**

**Suspect that it's a problem with the option list passed to cmake....**

# **Back to Mark's code.....**

**Finally found the files which I needed to compile Mark's code unmodified....**

**Actually it turns out that I was dumb.... had I done [ilcsim2] setup marlin [ilcsim2] gmake all**

**Mark's code would have compiled....**

**And now that Mark's code compiles, it does crash on the 1 st event.... but at least I should be in familiar territory....**

**And now that Mark's code compiles, I am astonished that the mymarlin example doesn't (the way files are included should tell it how to find streamlog)**

**Somehow the MARLIN environmental variable is not passed properly to gmake....**

### **Where I am now....**

**Finally found the files which I needed to compile Mark's code unmodified....**

**Actually it turns out that I was dumb.... had I done [ilcsim2] setup marlin [ilcsim2] gmake all**

**Mark's code would have compiled....**

**And now that Mark's code compiles, it does crash on the 1 st event.... but at least I should be in familiar territory....**

**And now that Mark's code compiles, I am astonished that the mymarlin example doesn't (the way files are included should tell it how to find streamlog)**

**Somehow the MARLIN environmental variable is not passed properly to gmake.... (starting from scratch doesn't help)**

### **Conclusions.....**

**Too early to claim success (too little time dedicated to this) I may have been too ambitious trying to use cmake**

**Got one code running (and crushing immediately)**

**There may still be issues with cmake environment (and it's a new beast to tame....)**

**Will try to make more progress early next week (but then away from Dec 12 to Dec 19, cannot be there for next meeting, but if I make progress I will prepare some slides and more instructions)**

**Next steps (once code compiles)**

- **provide detailed examples for other users**
- **learn to run simulation and reconstruction**
- **learn to use Grid for running jobs**
- **learn to pull files from DESY**